## Using Turbo C

As recognized, adventure as well as experience about lesson, amusement, as with ease as bargain can be gotten by just checking out a ebook Using Turbo C plus it is not directly done, you could take on even more as regards this life, with reference to the world.

We meet the expense of you this proper as well as simple habit to get those all. We present Using Turbo C and numerous ebook collections from fictions to scientific research in any way. in the course of them is this Using Turbo C that can be your partner.

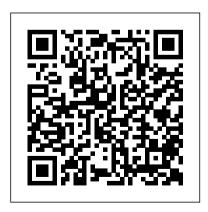

Object-Oriented Programming in Turbo C++
John Wiley & Sons Incorporated
The most recent, unannounced release of
Microsoft C will provide serious programmers
and software developers with current
developments in C programming. Robert
Lafore's title has become the de facto standard for
C programmers and developers with easy-tounderstand steps, programs, and questions and
answers.

InfoWorld Pearson Education India Unlock the mysteries of object-oriented programming with a book dedicated to the hottest new area of computer programming. Source disk containing ready to run "OOP" source code included.

**PC Mag** Plano, Tex. : Wordware Pub. InfoWorld is targeted to Senior IT professionals. Content is segmented

into Channels and Topic Centers.
InfoWorld also celebrates people,
companies, and projects.
The Waite Group's Turbo C++ Bible
McGraw-Hill Osborne Media
The C language and Turbo C++ Process control and memory
management - Data processing - Files
and I/O - Graphics.

## PC Mag Sams

InfoWorld is targeted to Senior IT professionals. Content is segmented into Channels and Topic Centers. InfoWorld also celebrates people, companies, and projects. Turbo C/C++ GRIN Verlag Introduces the features of the C programming language, discusses data types,

Page 2/7 April, 27 2024

variables, operators, control flow, functions, pointers, arrays, and structures, and looks at the UNIX system interface

PC Mag Sams

This introduction to both structured programming and object-oriented programming using the C++ language and the Turbo C++ compiler starts from the beginning, assuming no previous knowledge of any programming language. Covers topics such as getting acquainted with computers, programs and Turbo C++, writing simple C++ programs, and includes an introduction to OOP.

InfoWorld McGraw-Hill Osborne
Media

This guide was written for readers interested in learning the C++ programming language from scratch, and for both novice and advanced C++ programmers wishing to enhance their knowledge of C++. The text is organized to guide the reader from elementary language concepts to professional software development, with in depth coverage of all the C++ language elements en route. An Introduction Using Turbo C++ Jones & Bartlett Learning On computer graphics with Turbo C++

Mastering Turbo C Pearson
Educación
InfoWorld is targeted to Senior
IT professionals. Content is
segmented into Channels and

Topic Centers. InfoWorld also celebrates people, companies, and projects. Power Graphics Using Turbo C++? Jones & Bartlett Learning Object-Oriented Programming with ANSI and Turbo C++ gives you a solid background in the fundamentals of C++ which has emerged as a standard objectoriented programming language. This comprehensive book, enriched with illustrations and a number of S

<u>InfoWorld</u> Sybex Advanced Turbo C ProgrammingAcademic Press InfoWorld Galgotia Publications Practical C++ Programming thoroughly covers: C++ syntax · Coding standards and style · Creation and use of object classes · Templates · Debugging and optimization · Use of the C++ preprocessor · File input/output. Power Graphics Using Turbo C?++ Academic Press InfoWorld is targeted to Senior IT professionals. Content is segmented into Channels and Topic Centers. InfoWorld also celebrates people, companies, and projects. The Waite Group's C Programming Using Turbo C++ Advanced Turbo C Programming

PCMag.com is a leading authority on commands, and code, so technology, delivering Labs-based, independent reviews of the latest products and services. Our expert industry analysis and practical solutions help you make better buying decisions and get more from technology.

PCMag.com is a leading authority on commands, and code, so programming can be mas the book takes a "lear example" approach to respect the step-by-step instructions of the latest products and services. Our expert example approach to respect to the step-by-step instructions of the latest products and practical example approach to respect to the step-by-step instructions of the latest products and practical example.

Programming with ANSI and Turbo C Pearson Education India

Turbo C++, Borland's advanced C compiler is the perfect platform for learning C. This book provides a clear, effective path to mastering the C language. Descriptive examples and insightful advice to learn C syntax, programming can be mastered.
The book takes a "learn by example" approach to reinforce the step-by-step instructions.

Object-Oriented Programming with ANSI and Turbo C++: Que Pub

PCMag.com is a leading authority on technology,

authority on technology, delivering Labs-based, independent reviews of the latest products and services. Our expert industry analysis and practical solutions help you make better buying decisions and get more from technology.

InfoWorld Bobbs-Merrill Company Document from the year 2020 in the subject Computer Science -Programming, grade: 13, , course: C Programming, language: English, abstract: C Programming forms a strong base for any programming language study in the life of Computer Science & Engineering students. So the journey of learning C programming is been made easier here in this guide. The book can be used as Laboratory Manual for the C Programming subject.

The Beginner's Guide to Windows Programming Using Turbo C (plus Plus) Visual Edition
This book, based on a best-seller, is appropriate for

introductory computer science courses using Turbo C++. The authors cover the discipline, methodologies, and techniques of software engineering and programming using the modern Turbo C++ environment; and introduce reader to the breadth of the computer science discipline.

## Practical C++ Programming Object-Oriented Programming (OOP) is the most dramatic and potentially confusinginnovation in software development since the dawn of the computer age. Based on the idea of treating functions and data as

Page 6/7 April, 27 2024

objects, OOP results in programs that are more flexible, more easily maintained, and, on the whole, more powerful. Suitable for students, hackers, and enthusiasts, Object-Oriented Programming in Turbo C++ is written by best-selling author Robert Lafore. Step-by-step lessons teach the Basics of Object-Oriented Programming with Turbo C++ and its new Windows-compatible sibling, Borland C++. Object-Oriented Programming in Turbo C++ focuses on C++ as a separate language, distinct from C, and

assumes no prior experience with C.